# **GXSWC\$ - Set GX Window Caption Text**

The GXSWC\$ routine is available to set the GX Window Caption Text.

#### 1. Invocation

To set the GX Window Caption Text code:

CALL GXSWC\$ USING text

where *text* is the text-string **WHICH MUST BE TERMINATED WITH A BINARY ZERO** (i.e. a byte of LOW-VALUES).

#### 2. STOP Codes and Exception Conditions

The following STOP codes may be generated by GXSWC\$:

| STOP code | Description                                                                                                    |  |
|-----------|----------------------------------------------------------------------------------------------------|--|
| 23926     | GXSWC\$ has been called by an application that is not running on GX.                                            |  |
| 23927     | String too large for internal buffer                                                                            |  |
| 23928     | An attempt was made to call GXSWC\$ on an incompatible version of GX. The version of GX must be V2.7, or later. |  |
| 23929     | An unexpected error has been reported by GX                                                                     |  |

The following EXIT codes may be returned by GXSWC\$.

| EXIT code | \$\$COND | Description                                         |
|-----------|----------|-----------------------------------------------------|
| 23922     | 22       | Unable to allocate memory for temporary work buffer |

#### 3. Programming Notes

GXSWC\$ is only available when running on GX. Any attempt to use GXSWC\$ on a non-GX terminal will result in a STOP code.

The following screen shot illustrates the difference between GXSWC\$ and GXSPT\$:

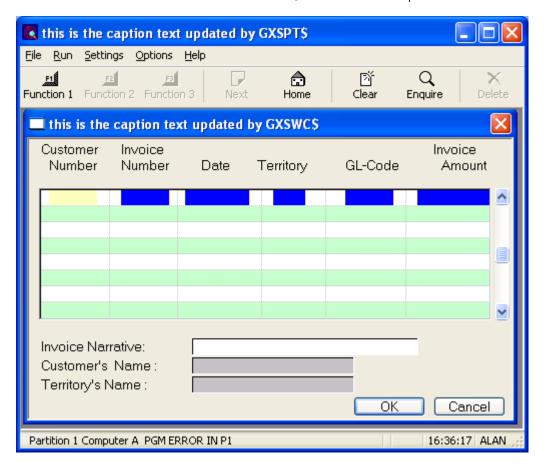

## 4. Examples

[EXAMPLES REQUIRED]

# 5. Copy-Books

None.

## 6. See Also

GXCPO\$ GX Caption Prefix Override GXSPT\$ Set Program Title